## Логическая структура носителя информации

**Подготовила студентка группы ИСП-О-18 Климова Е.С.**

#### **Логическая структура гибких дисков**

- Логическая структура магнитного диска представляет собой совокупность секторов (емкостью 512 байтов), каждый из которых имеет свой порядковый номер (например, 100). Сектора нумеруются в линейной последовательности от первого сектора нулевой дорожки до последнего сектора последней дорожки.
- *• На гибком диске минимальным адресуемым элементом является сектор.*
- При записи файла на диск будет занято всегда целое количество секторов, соответственно минимальный размер файла - это размер одного сектора, а максимальный соответствует общему количеству секторов на диске.
- Полная информация о секторах, которые занимают файлы, содержится в таблице размещения файлов (FAT - File Allocation Table). Количество ячеек FAT соответствует количеству секторов на диске, а значениями ячеек являются цепочки размещения файлов, то есть последовательности адресов секторов, в которых хранятся файлы.
- Для размещения каталога базы данных и таблицы FAT на гибком диске отводятся секторы со 2 по 33. Первый сектор отводится для размещения загрузочной записи операционной системы. Сами файлы могут быть записаны, начиная с 34 сектора.

#### **Информационная емкость гибких дисков**

- Рассмотрим различие между емкостью неформатированного гибкого магнитного диска, его информационной емкостью после форматирования и информационной емкостью, доступной для записи данных.
- Заявленная емкость неформатированного гибкого магнитного диска формата 3,5" составляет 1,44 Мбайт.
- Рассчитаем общую информационную емкость отформатированного гибкого диска:
- Количество секторов: N = 18 х 80 х 2 = 2880.
- Информационная емкость:
- 512 байт х N = 1 474 560 байт = 1 440 Кбайт = 1,40625 Мбайт.
- Однако для записи данных доступно только 2847 секторов, то есть информационная емкость, доступная для записи данных, составляет:
- 512 байт х 2847 = 1 457 664 байт = 1423,5 Кбайт » 1,39 Мбайт.

#### **Логическая структура жестких дисков**

- Логическая структура жестких дисков несколько отличается от логической структуры гибких дисков. Минимальным адресуемым элементом жесткого диска является *кластер*, который может включать в себя несколько секторов. Размер кластера зависит от типа используемой таблицы FAT и от емкости жесткого диска.
- На жестком диске минимальным адресуемым элементом является **кластер**, который содержит несколько секторов.
- Таблица FAT16 может адресовать  $2^{16}$  = 65 536 кластеров. Для дисков большой емкости размер кластера оказывается слишком большим, так как информационная емкость жестких дисков может достигать 150 Гбайт.
- Например, для диска объемом 40 Гбайт размер кластера будет равен:
- 40 Гбайт/65536 = 655 360 байт = 640 Кбайт.

Форматирование – создание физической и логической структуры диска.

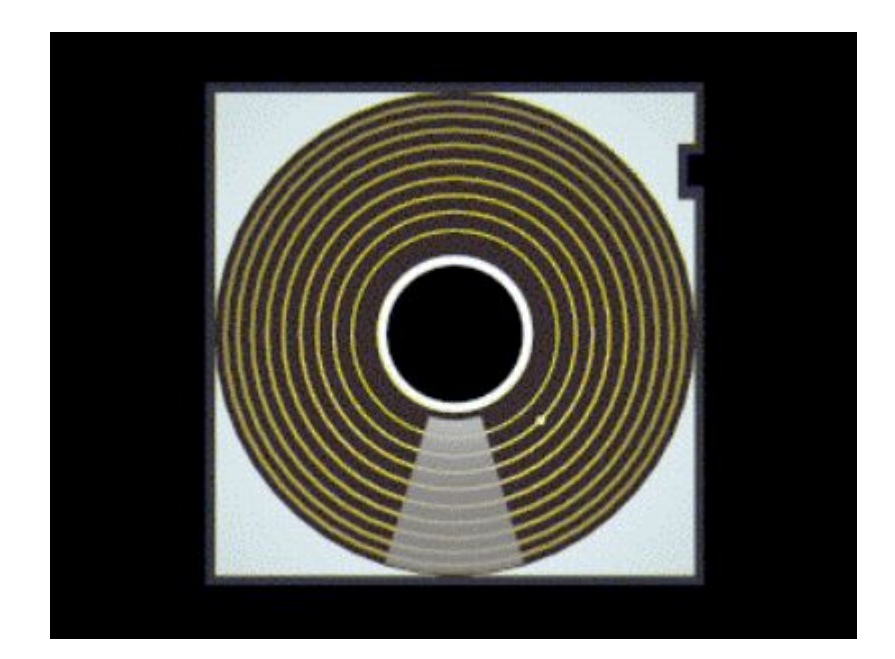

Формирование **физической структуры диска** состоит в создании на диске концентрических дорожек, которые в свою очередь, делятся на секторы.

#### **Виды форматирования**

#### **Полное форматирование** включает в себя физическое и логическое форматирование.

*При физическом форматировании происходит проверка качества магнитного покрытия дискеты и ее разметка на дорожки и сектора.* 

*При логическом форматировании создаются корневой каталог и таблица размещения файлов.*

*После полного форматирования вся хранившаяся на диске информация будет уничтожена.*

**Быстрое форматирование** производит очистку корневого каталога и таблиц размещения файлов.

*После быстрого форматирования информация, то есть сами файлы, сохранятся, и возможно восстановление файловой системы.*

# Структура внешней памяти

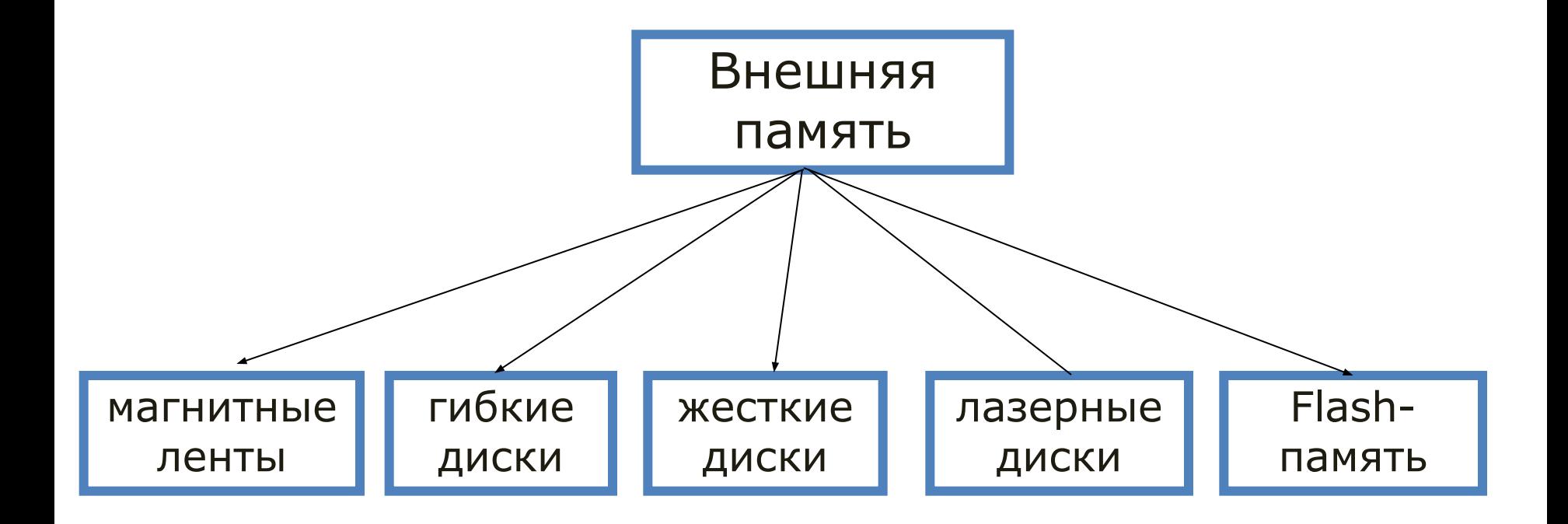

#### **Логическая структура носителя в файловой системе FAT имеет следующие разделы:**

- загрузочный кластер;
- таблица размещения файлов (содержит в своих ячейках цепочку номеров кластеров для каждого файла);
- корневой каталог;
- файлы;

### Иерархическая файловая система

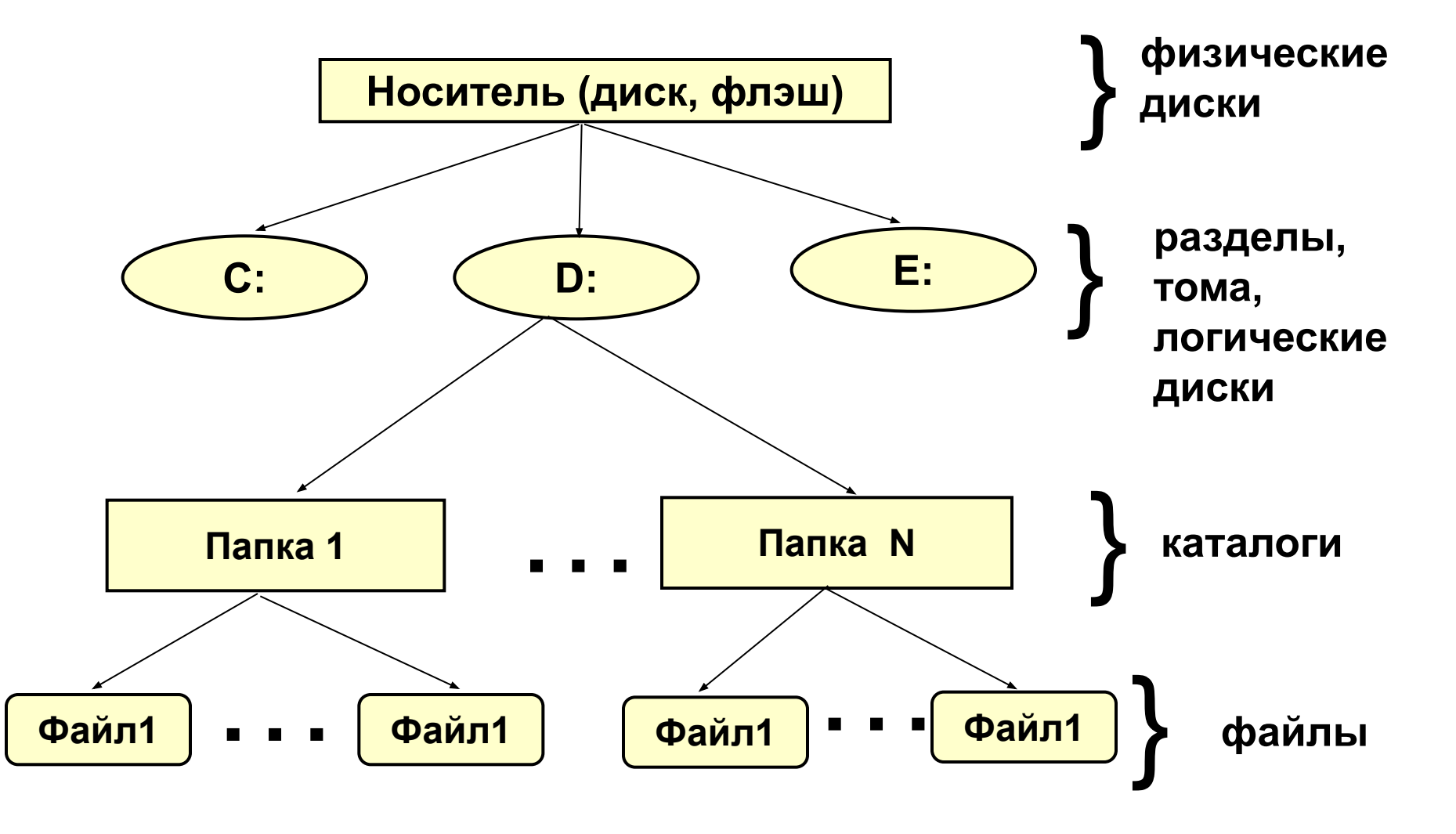

#### Таблица размещения файлов (FAT - file allocation table )

- Содержит полную информацию о кластерах, которые занимают файлы;
- Хранится в двух идентичных копиях с целью более надежного сохранения этой важной информации;
- Количество ячеек FATсоответствует количеству кластеров на диске, а значениями ячеек являются цепочки размещения файлов – последовательности адресов кластеров, в которых хранятся файлы.

# Нумерация кластеров

- Кластеры нумеруются в линейной последовательности;
- на магнитных дисках от первого кластера нулевой дорожки до последнего кластера последней дорожки.

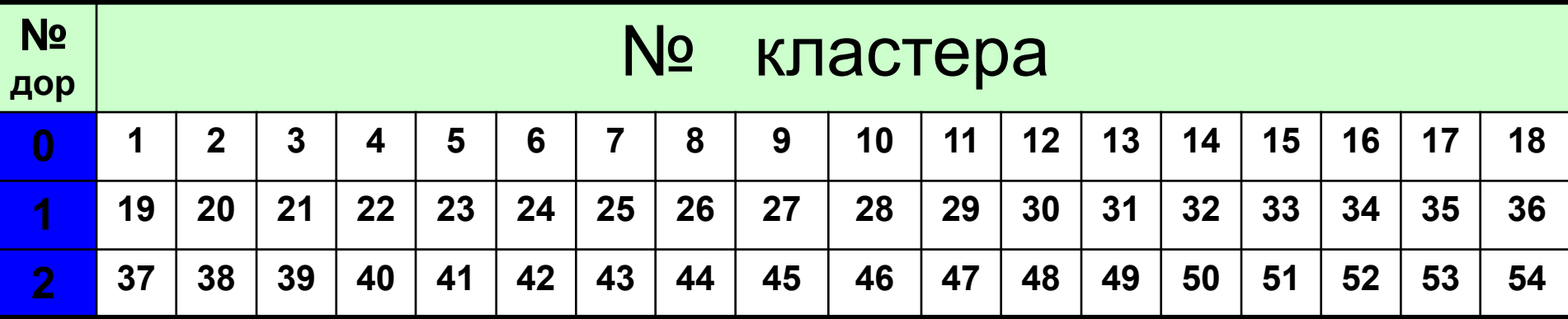

## Фрагмент FAT

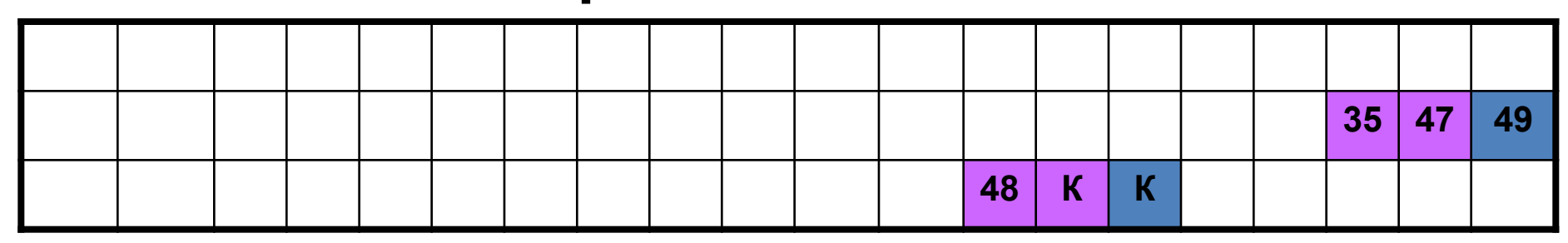

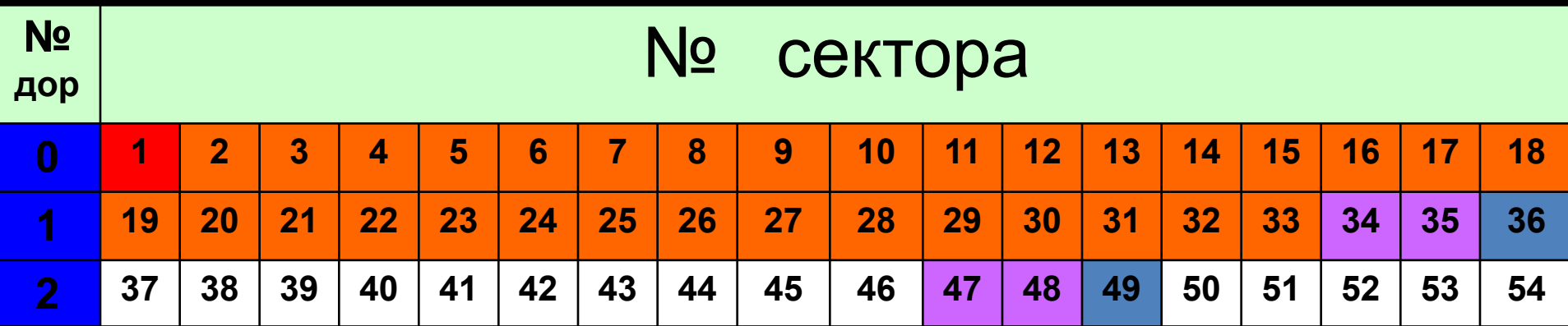

### Структура записей в каталоге (в системе FAT)

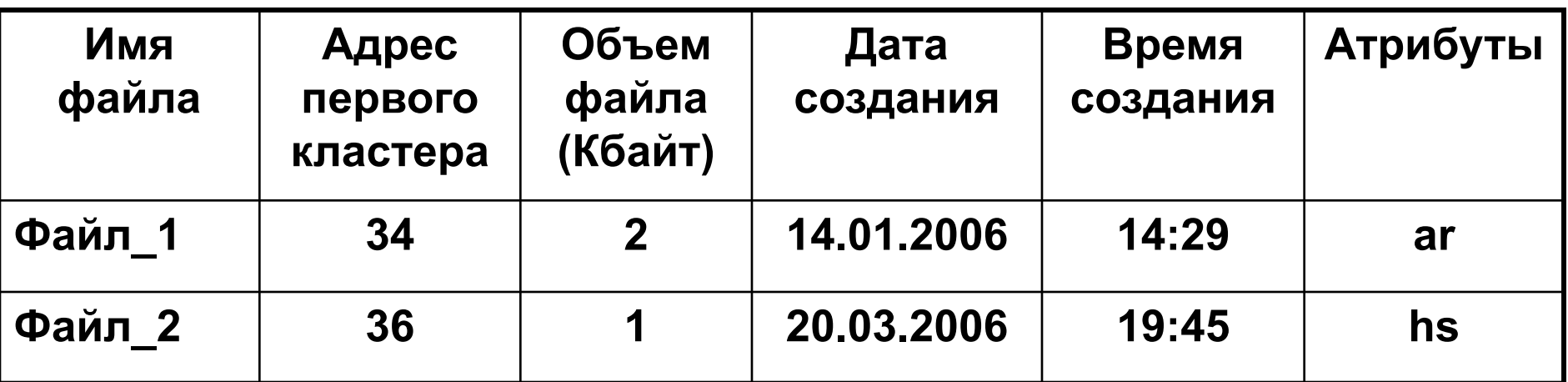

Атрибуты: а – архивный, r – только чтение, h – скрытый, s - системный

#### **Фрагмент FAT**

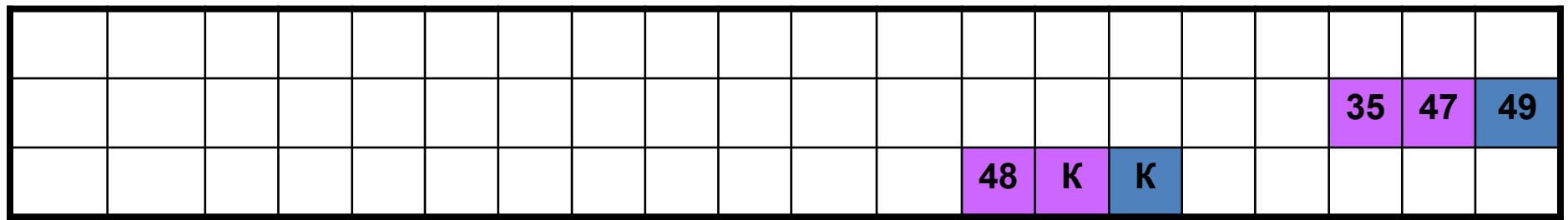

# **FAT12**

- Файловая система для ОС Windows
- Выделяет 12 битов для хранения адреса кластера.
- Может адресовать  $2^{12}$ =4096 кластеров.
- Используется для дискет, в них объем одного кластера равен одному сектору (512 байтов).
- Максимальный объем 512 байт \* 4096 = 2 097 152 байт= 2048 Кбайт = **2 Мбайт**

#### **Используется только для дискет**

# **FAT16**

- Файловая система для ОС Windows
- Выделяет 16 битов для хранения адреса кластера.
- Может адресовать  $2^{16}$ =65536 кластеров.
- Объем кластера не может быть больше 128 секторов (64 Кбайта)
- Максимальный объем 64 Кбайт \* 65536 = 4 194 304 Кбайт= 4096 Мбайт = **4 Гбайт**

**Используется для некоторых видов флэш-памяти** 

## **FAT32**

- Файловая система для ОС Windows
- Выделяет 32 бита для хранения адреса кластера.
- Может адресовать  $2^{32}$  = 4 294 967 296 кластеров.
- Объем кластера по умолчанию составляет 8 секторов (4 Кбайт)
- Может использоваться для носителей объемом 4 Кбайт \* 4 294 967 296 = 17 179 869 184 Кбайт= 16 777 216 Мбайт = 16 384 Гбайт = **16 Тбайт**

**Может использоваться для жестких дисков самого большого объема** 

# **NTFS**

- Позволяет устанавливать различный объем кластера – от 512 байтов дл 64 Кбайт.
- По сравнению с FAT32 увеличивает надежность и эффективность использования дискового пространства.
- Для этого используется система журналирования
- В случае сбоя компьютера целостность файловой системы восстанавливается с помощью файла журнала NTFS и данных о контрольных точках.

## **CDFS**

- файловая система для работы с CD и DVD – дисками, базирующаяся на стандарте ISO-9660.
- согласно этому стандарту имя файла не может превышать 32 символа, а глубина вложения – не более 8 уровней.